## ENDRE NAVNER VIA AIPHONE GT SETUP TOOL

App'en fungerer kun med Android telefoner med innebygget NFC.

Last ned "Aiphone GT Setup tool for Android" App'en

Start programmet og en meny vil vises.

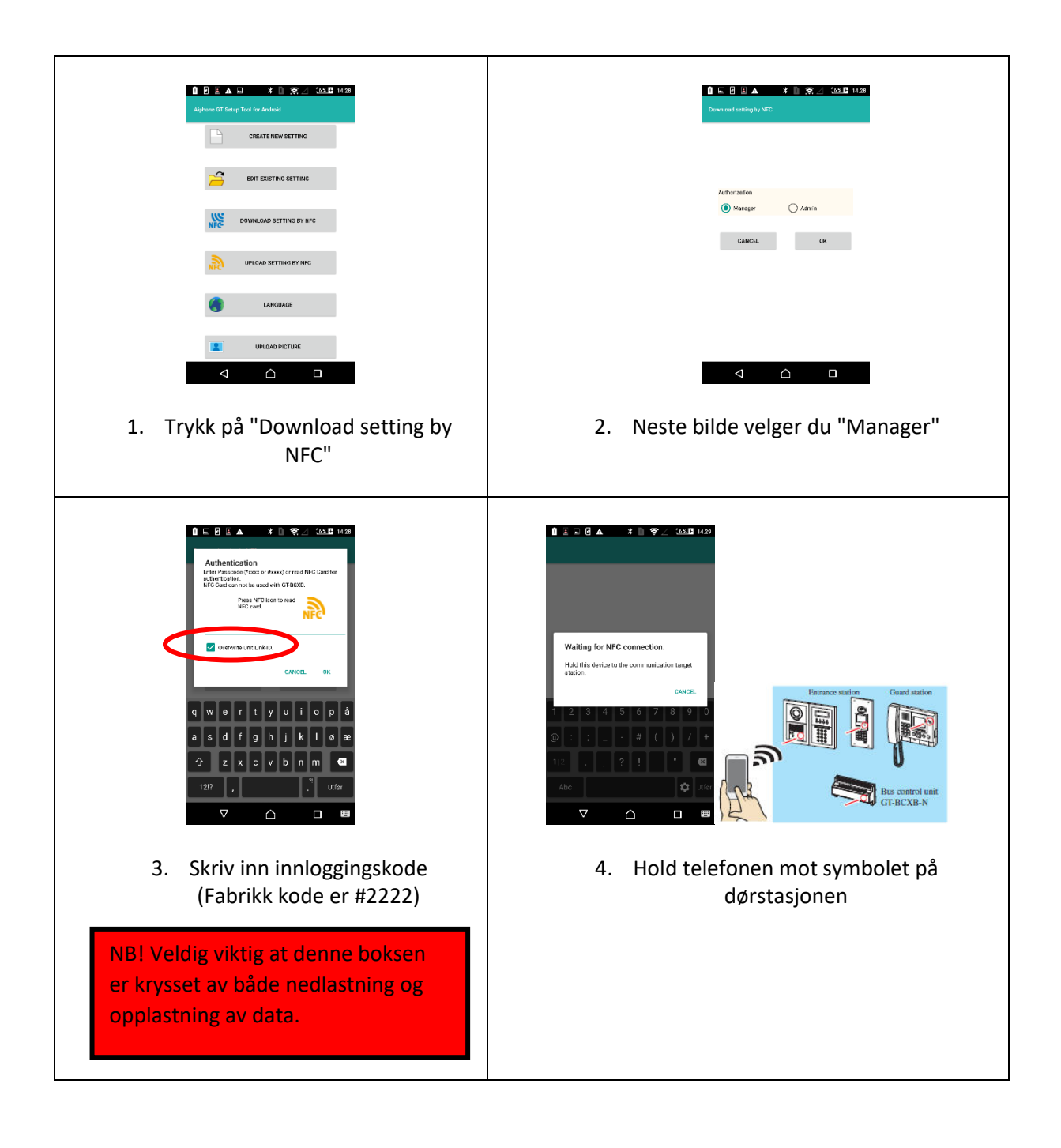

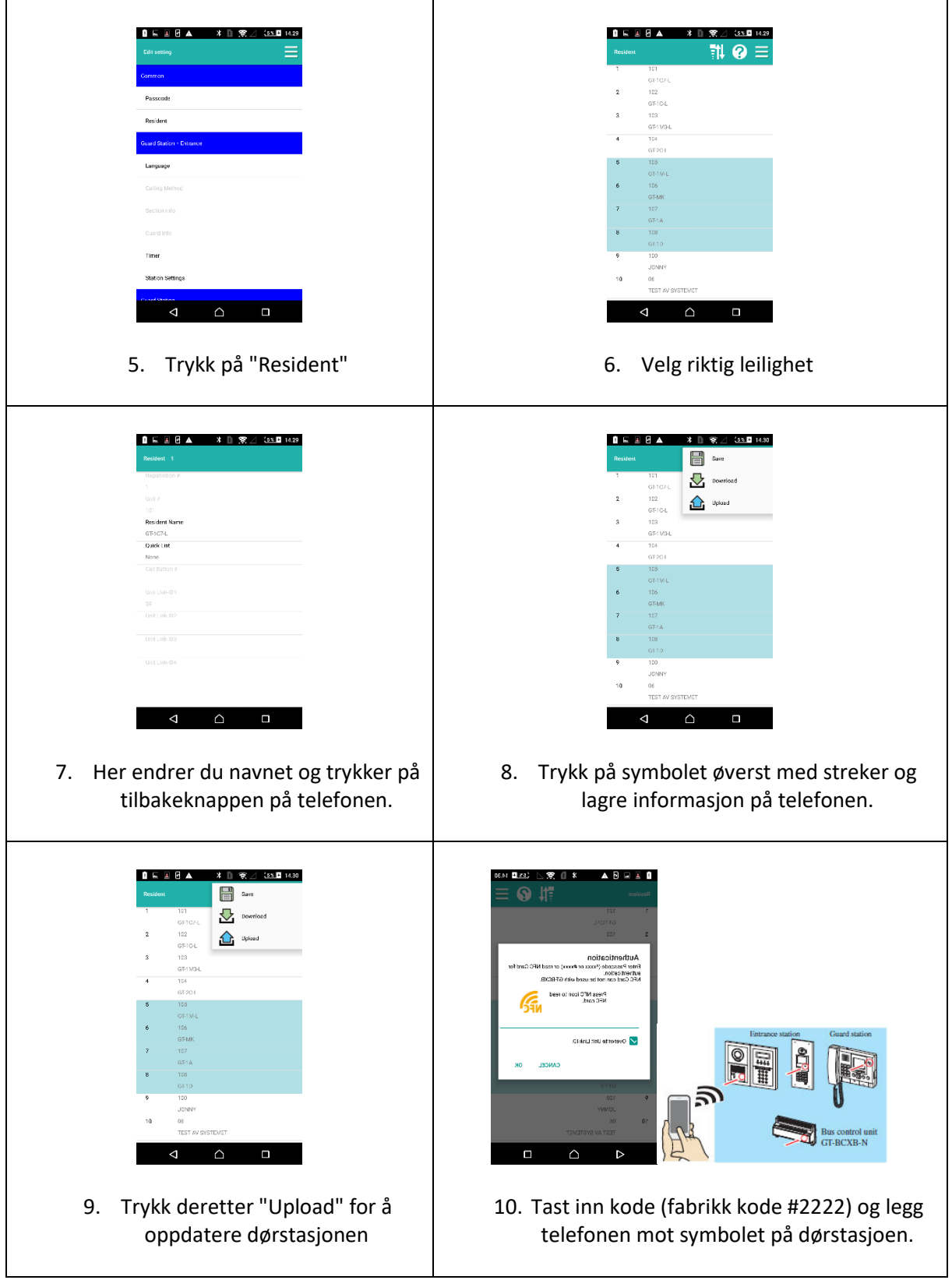